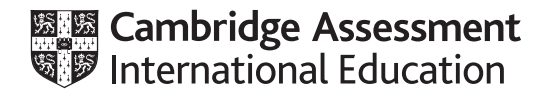

# **Cambridge International AS & A Level**

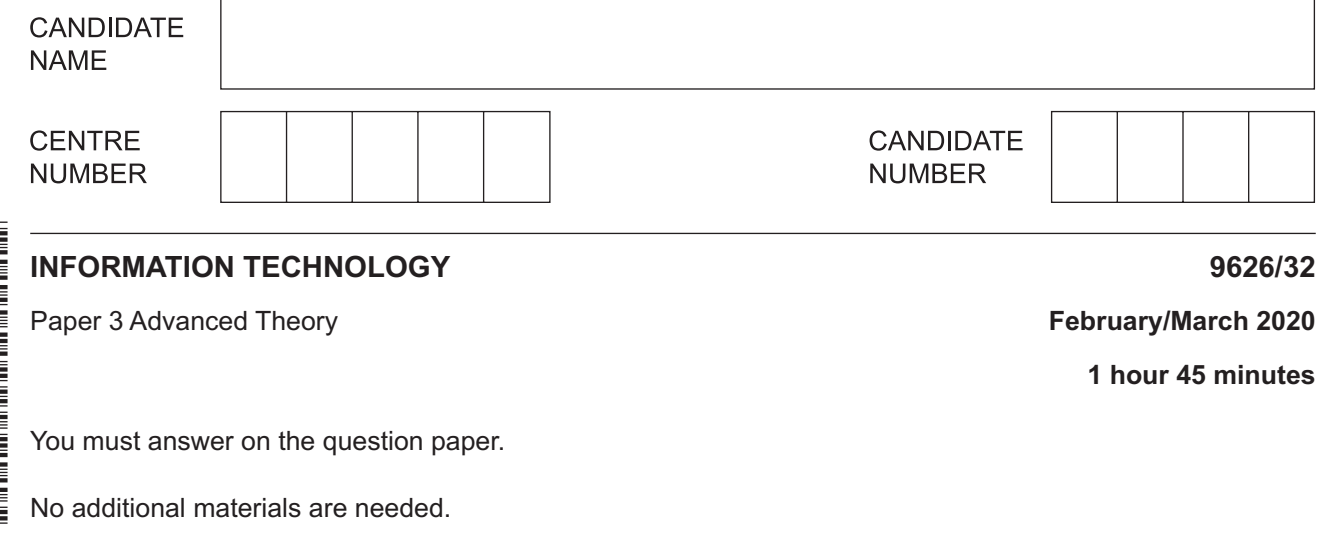

### **INSTRUCTIONS**

- Answer **all** questions.
- Use a black or dark blue pen.
- Write your name, centre number and candidate number in the boxes at the top of the page.
- Write your answer to each question in the space provided.
- Do **not** use an erasable pen or correction fluid.
- Do **not** write on any bar codes.
- You may use an HB pencil for any diagrams, graphs or rough working.
- Calculators must **not** be used in this paper.

#### **INFORMATION**

- The total mark for this paper is 90.
- The number of marks for each question or part question is shown in brackets [ ].

 $\mathbf 1$ Explain how project management software is used to schedule tasks. 

- $\overline{2}$ A railway company wants to allow customers to book tickets for journeys using its website. A new booking screen will use form controls to collect data about the customer and about the requested journeys. The screen is intended to make it easier for customers to enter the details.
	- (a) Describe, in detail, three checks that could be carried out on the data as it is collected on the booking screen.

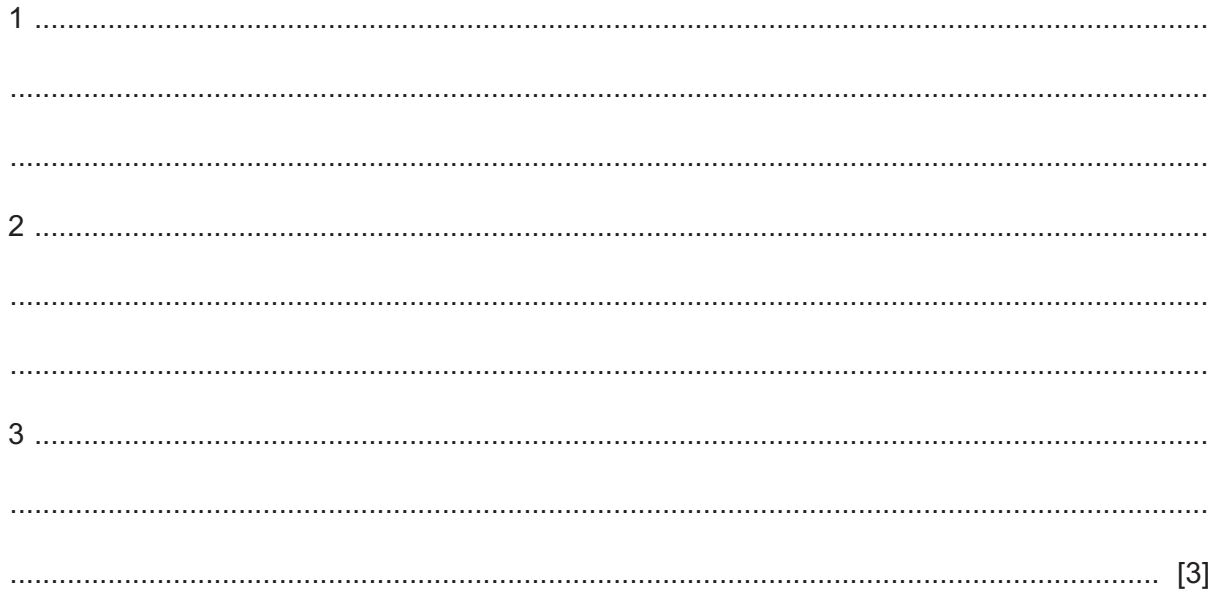

(b) Describe four form controls that could be used on the new booking screen and for each form control describe an appropriate use on the new screen.

(c) Describe the characteristics, other than form controls, of a well-designed data collection screen that make it easier for customers to enter data.

(d) When the booking screen is created it will need to be tested. Explain the importance of having a test plan.   $6\phantom{1}6$ 

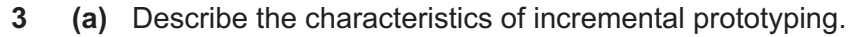

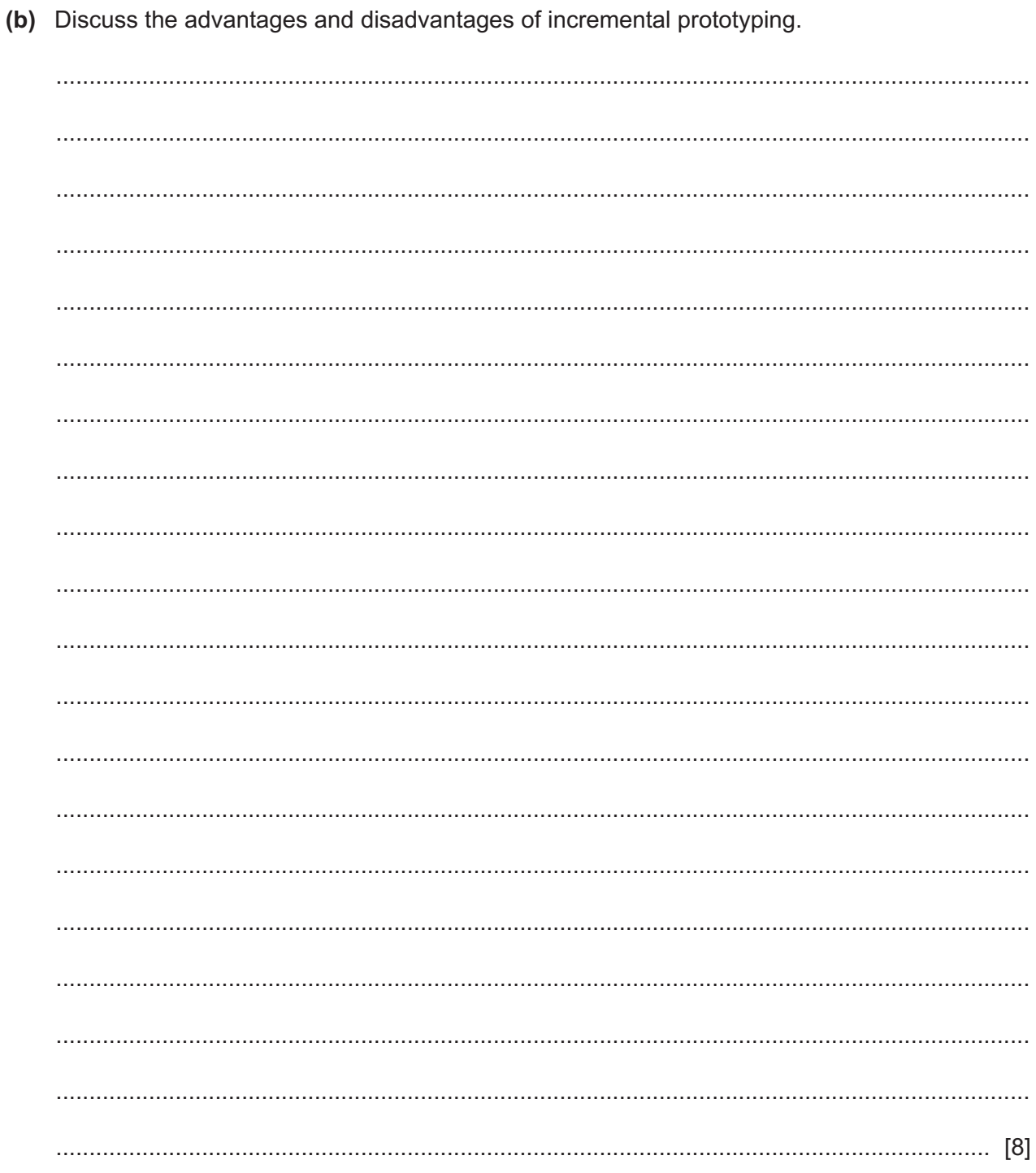

 $\overline{7}$ 

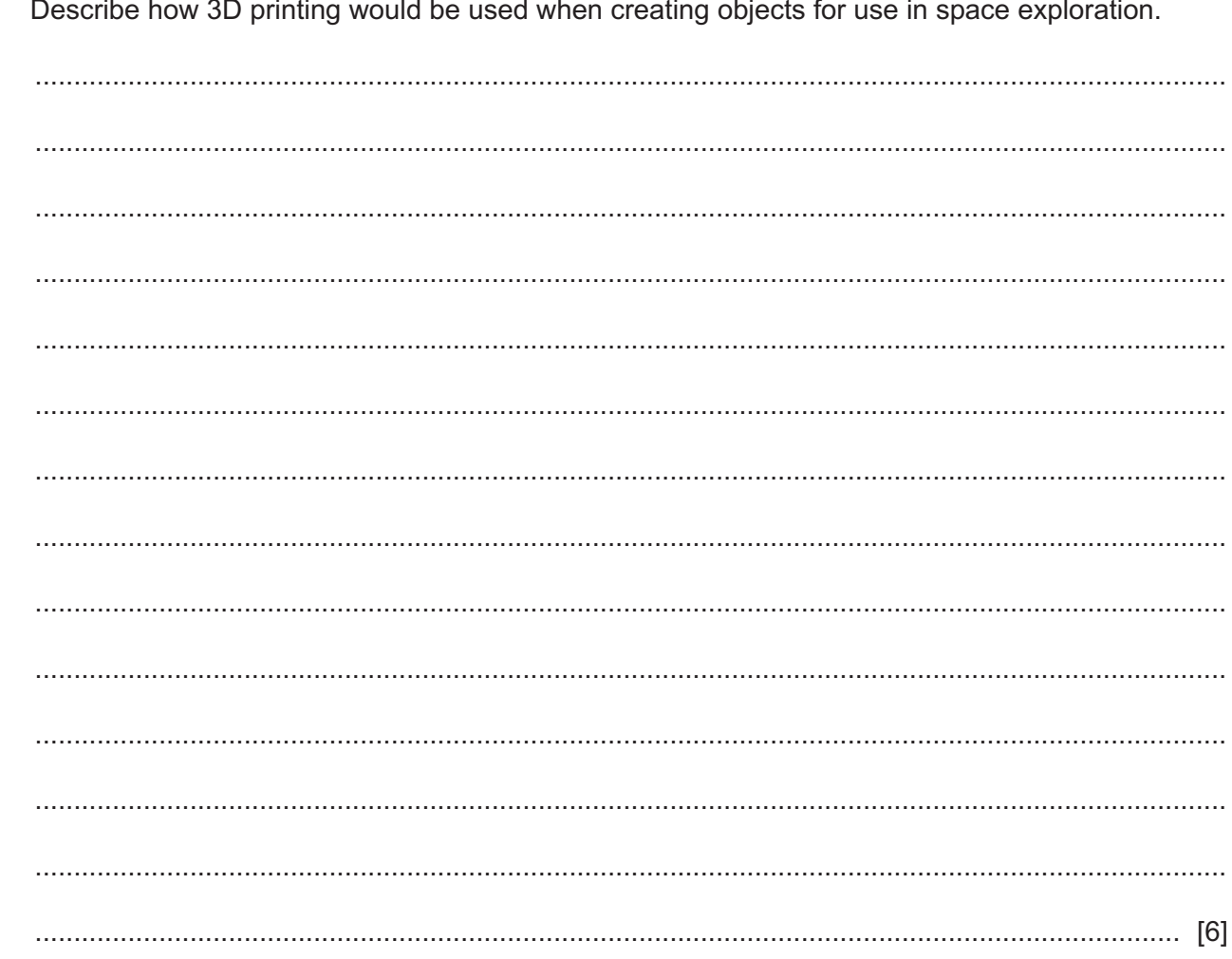

 $\overline{\mathbf{4}}$ 

- 5 Computer graphics software can create shapes as vector graphics or as bitmap images.
	- (a) Identify one use of vector graphics in computing.

(b) Explain, in detail, why vector graphics can be resized without losing image quality but bitmap images usually cannot. 

 $6\phantom{1}6$ A chain of supermarkets has a computer system which deals with stock control, payroll, Point of Sale (POS) terminals and a customer database. The computer system is to be replaced with a new system.

Analyse the suitability of using phased implementation in this situation.

Describe how peer-to-peer file sharing can be carried out using the BitTorrent protocol. 

 $\overline{7}$ 

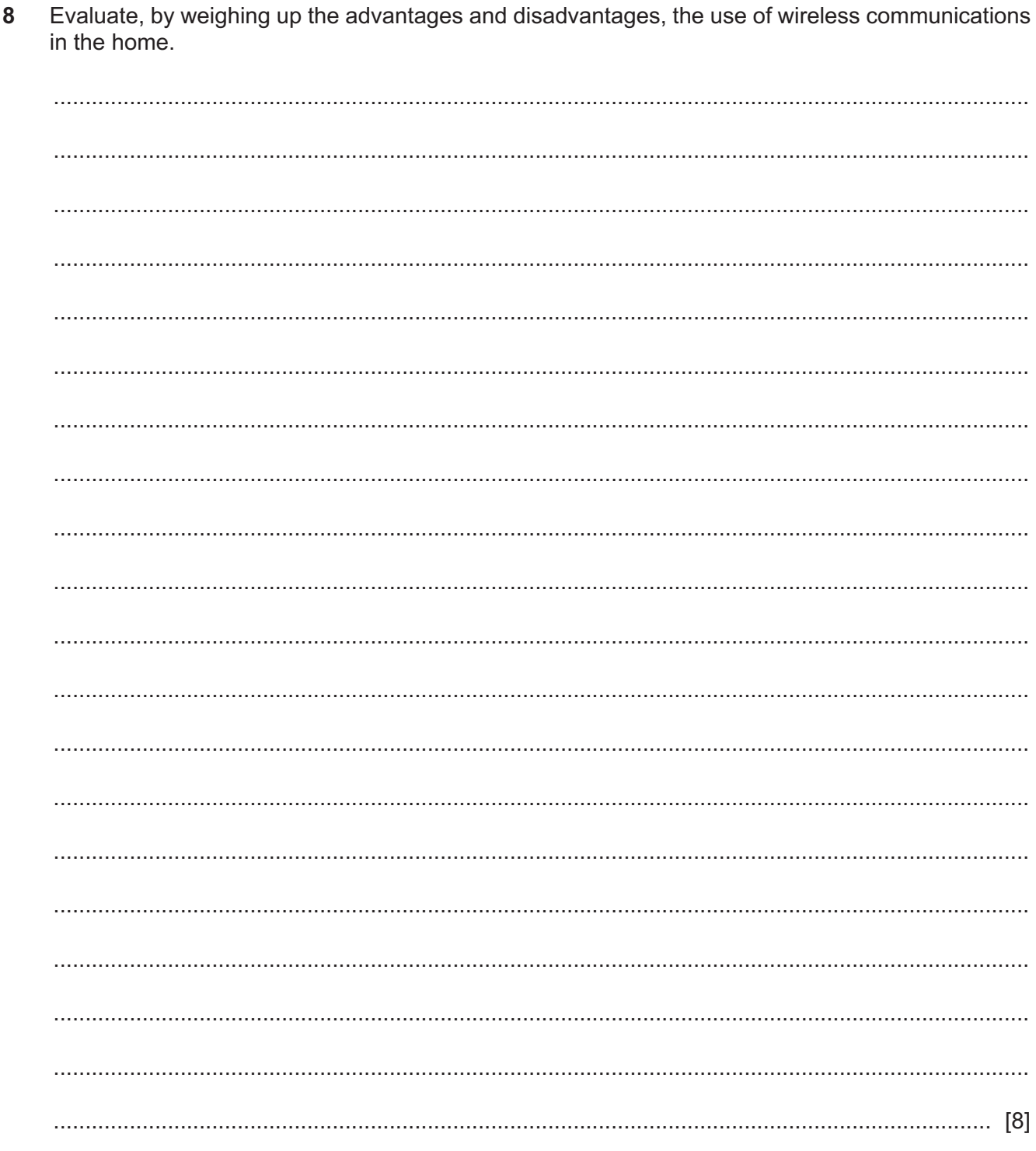

 $\bf{8}$ 

9 In JavaScript, conditional statements can be used to carry out specific actions based upon different conditions. The value of the variable 'age' is entered into a web page and collected by the HTML code of the page. The function in Fig. 9.1 uses the 'if else' and 'else if' conditional statements to test the value of the variable 'age'. Line numbers are shown only for your convenience when referring to the code.

```
\mathbf{1}function myFunction() {
2^{\circ}var statement:
     var age = document.getElementById("age").value;
3
4 if (age < 10) {
5^{\circ}statement = "You are not old enough to go to this school";
  } else if (age < 18) {
6
7\overline{ }statement = "You can go to this school";
8<sup>1</sup>} else {
9
      statement = "You are too old to go to this school";
10 \}
```
# Fig. 9.1

(a) Explain, with reference to the code in the function, how the 'if else' and 'else if' statements operate to provide the appropriate statement when an age is entered into the web page and collected by the HTML code.

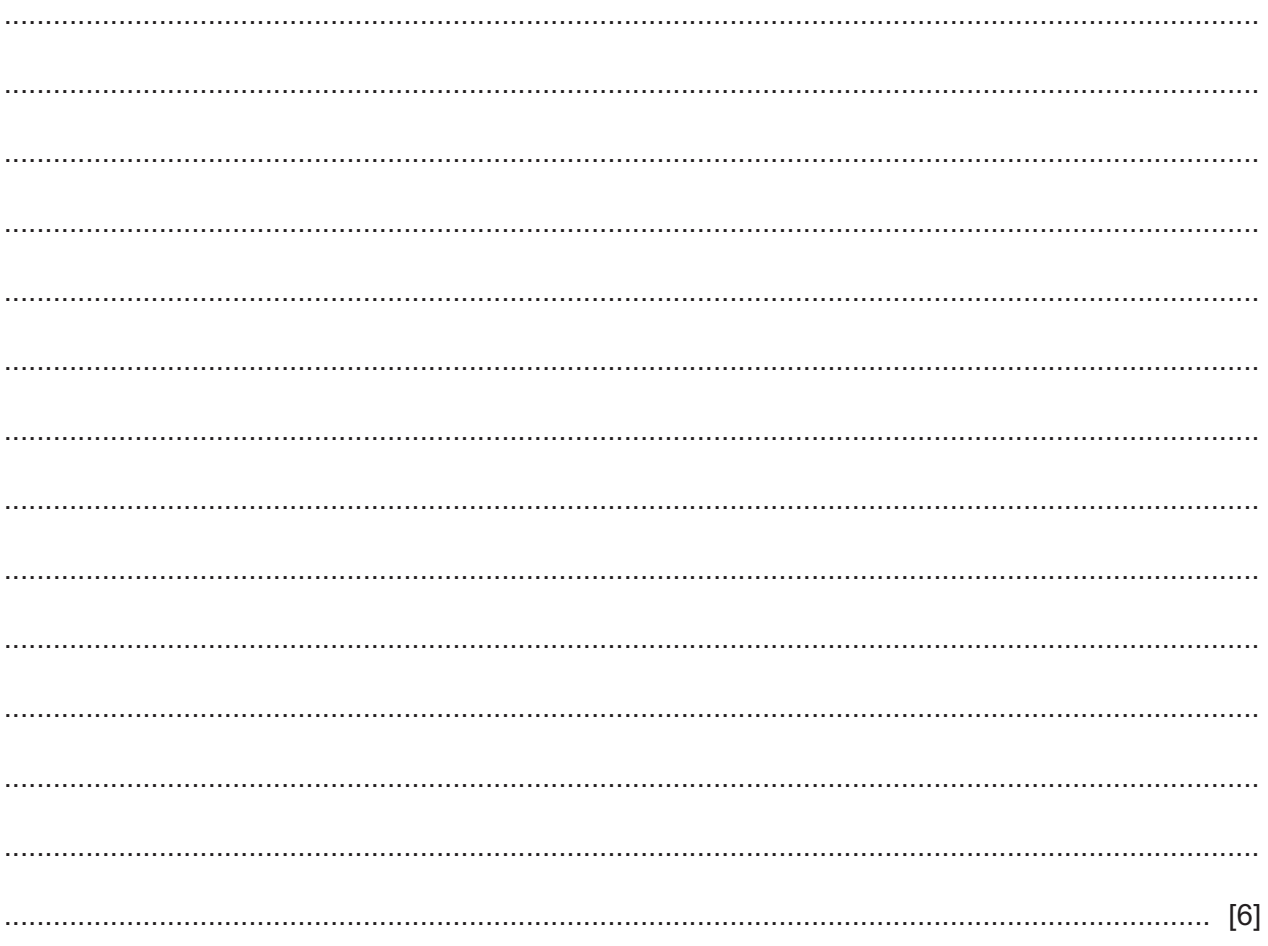

(b) The code could have been written using the 'switch' function, e.g. lines 4 to 7 could have been:

```
\overline{4}switch (true) {
5
  case age < 10:
6
      statement = "You are not old enough to go to this school";
\overline{7}break;
```
with additional lines for the other conditions.

Explain the drawbacks of using the 'switch' function.

9626/32/F/M/20

10 Evaluate, by weighing up the advantages and disadvantages, the impact of image editing in the making of movies.

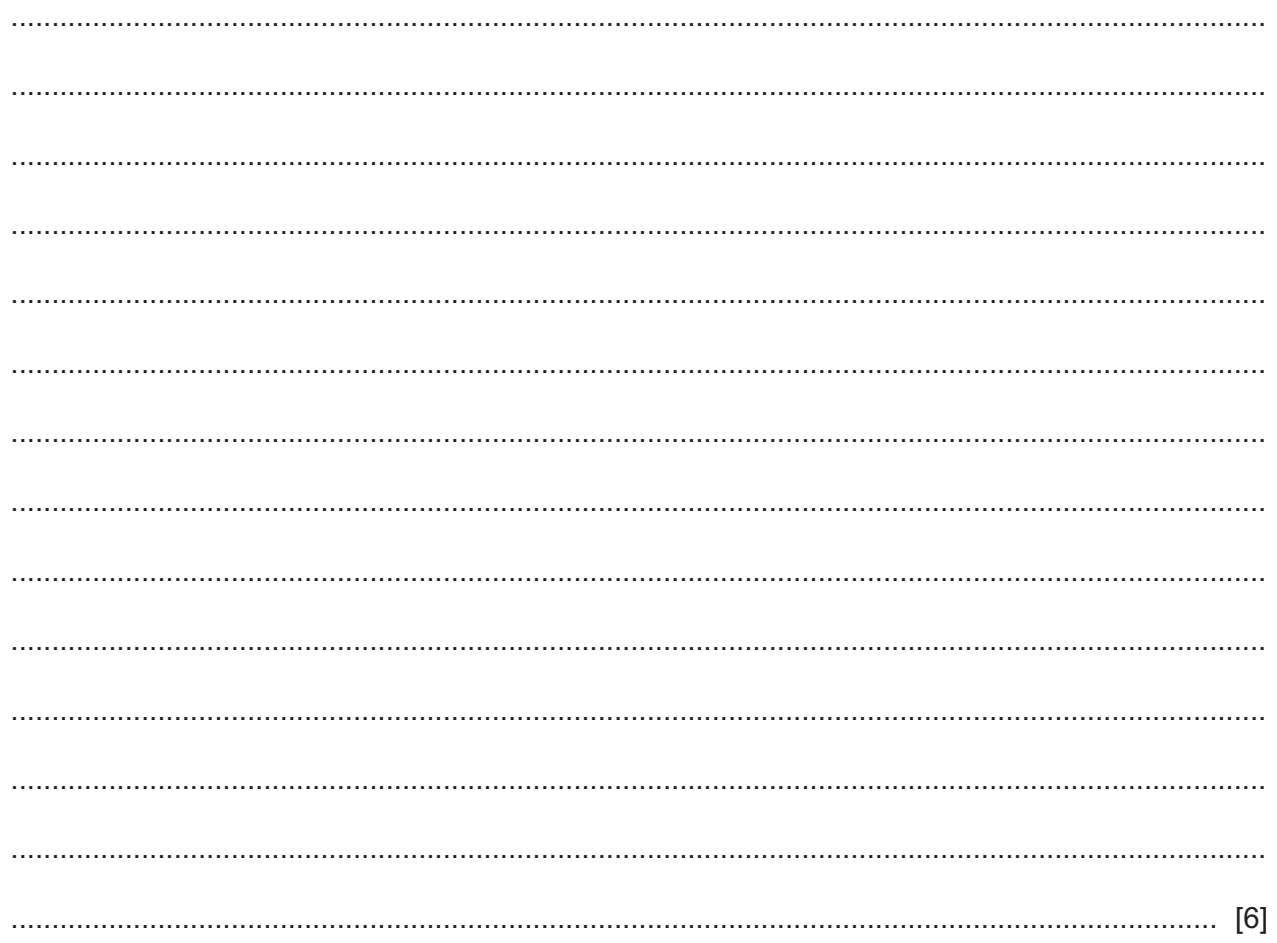

## **BLANK PAGE**

Permission to reproduce items where third-party owned material protected by copyright is included has been sought and cleared where possible. Every reasonable effort has been made by the publisher (UCLES) to trace copyright holders, but if any items requiring clearance have unwittingly been included, the publisher will be pleased to make amends at the earliest possible opportunity.

To avoid the issue of disclosure of answer-related information to candidates, all copyright acknowledgements are reproduced online in the Cambridge Assessment International Education Copyright Acknowledgements Booklet. This is produced for each series of examinations and is freely available to download at www.cambridgeinternational.org after the live examination series.

Cambridge Assessment International Education is part of the Cambridge Assessment Group. Cambridge Assessment is the brand name of the University of Cambridge Local Examinations Syndicate (UCLES), which itself is a department of the University of Cambridge.